# **ALTKOM AKADEMIA**

# **[Obróbka grafiki na potrzeby publikacji-GIMP](https://prod.altkomakademia.pl/szkolenia/gimp---obrobka-grafiki-na-potrzeby-publikacji-)**

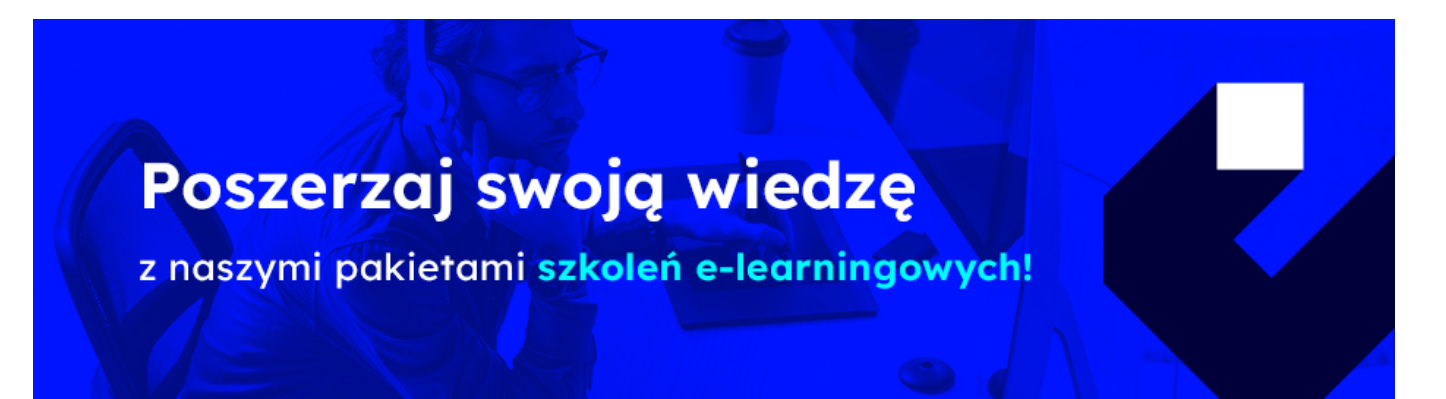

Umiejętność edycji grafiki stała się w naszych czasach równie niezbędna, jak umiejętność obsługi arkusza kalkulacyjnego lub edytora tekstu. Każdy z nas styka się w pracy z materiałami fotograficznymi, które wymagają retuszu, poprawienia kolorów albo wyostrzenia. Często trzeba przygotować grafikę na potrzeby firmowych prezentacji, strony internetowej, materiałów informacyjnych lub szkoleniowych. Aby podołać tym zadaniom, potrzebna jest tylko wiedza zdobyta na tym szkoleniu – nie musimy inwestować w kosztowne oprogramowanie – GIMP ma wszystkie możliwości potrzebne do codziennej pracy z grafiką, a przy tym nic nie kosztuje.

#### **PRZEZNACZENIE SZKOLENIA**

Szkolenie zostało zaprojektowane dla osób, które chcą poznać niezbędne techniki pracy z grafiką w programie GIMP, ale również zapoznać się z bardziej zaawansowanymi kwestiami dotyczącymi edycji grafiki. Jeżeli jesteś początkującym użytkownikiem lub samoukiem, musisz przygotowywać elementy graficzne do firmowych prezentacji, poprawiać wygląd fotografii oraz tworzyć kolaże, fotomontaże i banery na strony internetowe – to szkolenie jest dla Ciebie.

## **KORZYŚCI WYNIKAJĄCE Z UKOŃCZENIA SZKOLENIA**

- Zapoznasz się z najważniejszymi elementami programu GIMP
- Poznasz dobre praktyki i słownictwo dotyczące prac graficznych
- Oszczędzisz czas zużywany na retusz zdjęć
- Oszczędzisz pieniądze wydawane na wynajęcie agencji graficznej
- Nauczysz się zmieniać rozmiary grafiki
- Zobaczysz, jak stosować warstwy i maski warstw
- Nauczysz się jak wykorzystać narzędzia retuszerskie i malarskie
- Dowiesz się jak stosować filtry graficzne
- Zobaczysz, jaka jest różnica pomiędzy lassem a różdżką
- Dzięki szkoleniu zrozumiesz, jak działają krzywe i poziomy
- Zrozumiesz działanie ścieżek wektorowych
- Nauczysz się eksportować pliki graficzne do popularnych formatów
- Dowiesz się, jakie niebezpieczeństwa są związane z kompresją grafiki

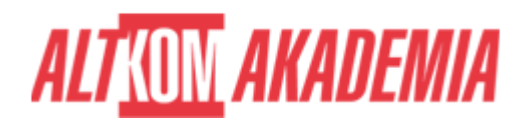

### **OCZEKIWANE PRZYGOTOWANIE SŁUCHACZY**

Dobra znajomość środowiska Windows.

#### **AGENDA SPOTKANIA**

Sala szkoleniowa

- 1. Początek pracy
	- Pobieranie z Internetu i instalowanie programu GIMP
	- $\circ$  Konfiguracja programu
	- Obsługa okienkowego interfejsu programu
	- Palety narzędzi i właściwości
- 2. Edycja fotografii
	- Prostowanie i kadrowanie zdjęć
	- Zmiana rozmiaru i rozdzielczości grafik
- 3. Korekcja kolorów i retusz zawartości obrazka
	- Ożywiane kolorystyki i kontrastu zdjęć
	- Wyostrzanie fotografii
	- Usuwanie skaz (wykorzystanie narzędzi malarskich i retuszerskich)
- 4. Wyodrębnianie fragmentu fotografii
	- Narzędzia selekcji
	- Tryby nakładania maski
	- Edycja selekcji
	- Zapisywanie selekcji do kanałów
- 5. Tworzenie wielowarstwowych kompozycji (montaży)
	- Przenoszenia, obrót i zmiana rozmiaru zawartości warstwy
	- Ustawienia przezroczystości
	- Blokowanie warstw
	- o Scalanie
	- Tryby mieszania kolorów między warstwami
	- Edycja warstw tekstowych
- 6. Zaawansowane narzędzia edycyjne
	- Wykorzystywanie kanałów kolorów i kanałów alfa
	- Praca z poziomami i krzywymi (korekta koloru i kontrastu)
	- Tworzenie i wykorzystanie ścieżki wektorowej w obrazku rastrowym
- 7. Eksport prac do popularnych formatów graficznych
	- o Kompresja, optymalizacja pod kątem wielkości pliku
	- Ustawianie przeźroczystości obrazów

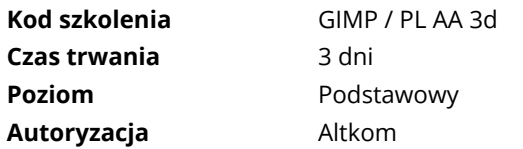